## **EtO Commercial Sterilization Section 114 ICR**

## **Final Revisions in v5.5.3**

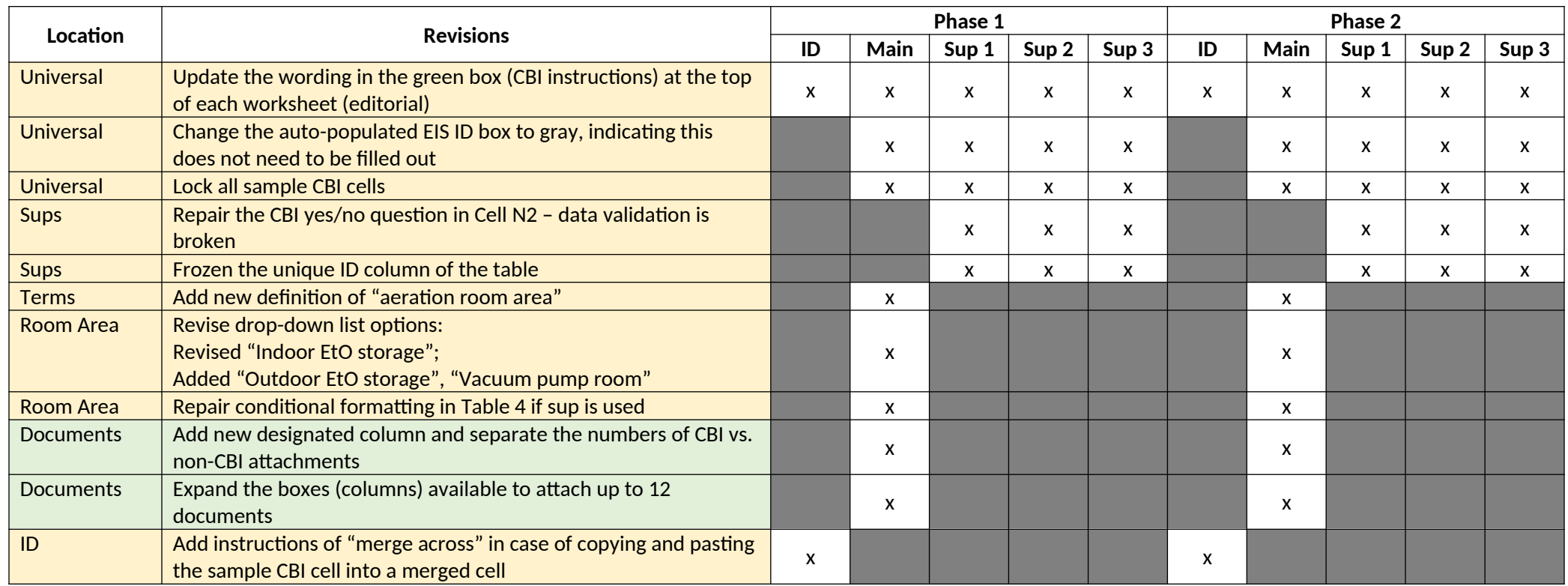